# **Technical product information**

| Topic           | DTC's C119813 Low beam light bulb open circuit or C1198FA Low beam light bulb short circuit evident in D6 and/or D7                                                                                                    |
|-----------------|----------------------------------------------------------------------------------------------------|
| Market<br>area  | Russische Föderation (5RU), Australia E04 Bentley rest Asia and Australia (6E04), China 796 VW Import Comp. Ltd (Vico), Beijing (6796), Germany E02 Bentley rest Europe (6E02), Japan E03 Bentley Japan (6E03), Korea, (South) E08 Bentley South Korea (6E08), United Arab Emirates E06 Bentley Middle East and Africa (6E06), United Kingdom E01 Bentley UK (6E01), United States E05 Bentley USA and rest America (6E05) |
| Brand           | Bentley                                                                                                    |
| Transaction No. | 2064497/1                                                                                                    |
| Level           | EH                                                                                                    |
| Status          | Approval                                                                                                    |
| Release<br>date |                                                                                                    |

#### **Event memory entries**

| Diagnostic address           | Event memory entry                         | Fault type | Fault status |
|------------------------------|--------------------------------------------|------------|--------------|
| 00D6 - Light control left 2  | C119813: Low beam light bulb Open circuit  |            | static       |
| 00D6 - Light control left 2  | C1198FA: Low beam light bulb Short circuit |            | static       |
| 00D7 - Light control right 2 | C1198FA: Low beam light bulb Short circuit |            | static       |
| 00D7 - Light control right 2 | C119813: Low beam light bulb Open circuit  |            | static       |

#### New customer code

| Object of complaint                                                 | Complaint type                              | Position |
|---------------------------------------------------------------------|---------------------------------------------|----------|
| lighting system, signalling -> exterior illumination -> main lights | functionality -> partially without function |          |

# Vehicle data

## Bentayga

#### Sales types

| Type | MY   | Brand | Designation | Engine code | Gearbox code | Final drive code |
|------|------|-------|-------------|-------------|--------------|------------------|
| 4V1* | 2021 | Ε     |             | *           | *            | *                |
| 4V1* | 2022 | Е     |             | *           | *            | *                |

### **Documents**

Document name master.xml Technical product information

DTC's C119813 Low beam light bulb open circuit or C1198FA Low beam light bulb short circuit evident in D6 and/or D7

#### Customer statement / workshop findings

**Customer statement:** 

Headlamp low beam not functioning and/or warning within the DIP

Workshop findings:

DTC's C119813 Low beam light bulb open circuit active/static and/or C1198FA Low beam light bulb short circuit active/static logged within diagnostic address D6 (light control left) and/or D7 (light control right)

Transaction No.: 2064497/1

#### Technical background

The DTC's once triggered are unable to be cleared, with the DTC's logged the Headlamp low beam will not operate.

In the event the symptoms are as described, conduct the instructions within the Measure section to completion noting the following:

- The update to address D6 Must be done first followed by the update to address D7
- Regardless of the DTC which is evident or the address in which the DTC/DTC's are evident, both SVM codes MUST be applied

IMPORTANT: There are separate SVM codes for each diagnostic address D6 (light control left) - 4V0D6BA01 (MUST BE APPLIED FIRST)
D7 (light control right) - 4V0D7BA01 (MUST BE APPLIED SECOND)

#### Production change

Measure

General information for the reprogramming:

- The closed-circuit voltage of the vehicle must be at least 12.5 V during the reprogramming. Connect the battery of the vehicle to an external power supply. For further information see the Maintenance manual.
- During the reprogramming switch off all unnecessary consumers (ventilation, seat heater, inside light).
- Because of the highest transmission stability we recommend the use of the diagnosis interface VAS 6154 (WiFi diagnostic tool) only in the USB operation or the cable-connected VAS 5055 for the reprogramming (updating) of control units. If these units are not available, the diagnosis interface VAS 5054 (A) can also be used in USB mode.

#### Software update to address D6

- Select and run Guided fault finding
- Within the Special functions tab Select SVM Problem related Hardware/Software update then select Perform test (Figure 1).

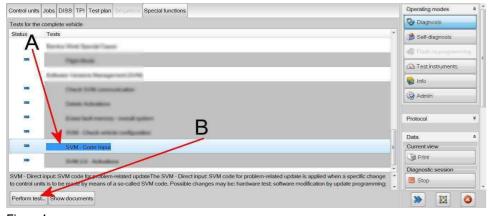

Figure 1

2. On the next screen enter the SVM code 4V0D6BA01 and select Adopt (Figure 2).

ŀ

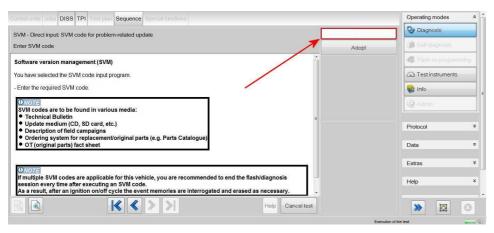

Figure 2

- 3. On the following screen, confirm the code is correct then select Yes.
- All control modules will now be interrogated, follow all on screen prompts.
- The update will then begin
- 4. Follow all remaining on screen prompts until completion
- 5. Conduct a full ignition cycle (Off/On)

#### Software update to address D7

- 6. Select and run Guided fault finding
- Within the Special functions tab select SVM Problem related Hardware/Software update then select Perform test (Refer back to Figure 1)
- 7. On the next screen enter the SVM code 4V0D7BA01 and select Adopt (Refer back to Figure 2)
- 8. On the following screen, confirm the code is correct then select Yes.
- All control modules will now be interrogated, follow all on screen prompts.
- The update will then begin
- Follow all remaining on screen prompts until completion
- 9. Conduct a full ignition cycle (Off/On)
- 10. Erase all DTC's

NOTE: After both updates are complete, gear selection may not be possible. To wake up the system a bus silence is required, carry out the following steps in the order stated below:

- · Switch off the ignition
- Remove the diagnostic interface from the OBD port
- · Switch off and remove the battery charger from the vehicle
- Close the bonnet and all doors then lock the vehicle
- · Wait 5 minutes to allow the vehicle to go into bus silence
- When 5 minutes has elapsed, unlock the vehicle and open the driver's door
- Switch on the ignition
- Confirmgear selection is possible
- 11. Check/confirm the low beam headlamp system is working to specification

#### Warranty accounting instructions

Warranty type 110 or 910
Damage service number 94 18
Damage code 00 41

Labour

Labour operation code 01510000

Time As per the ODIS log (Must not exceed 30 time units)